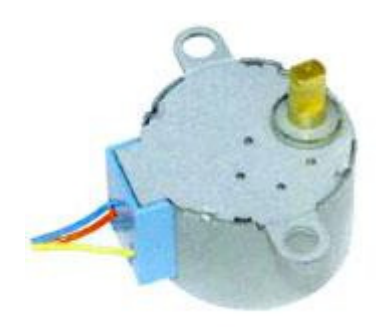

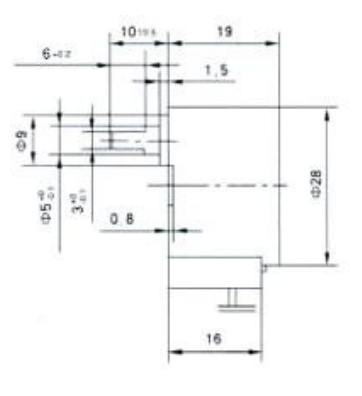

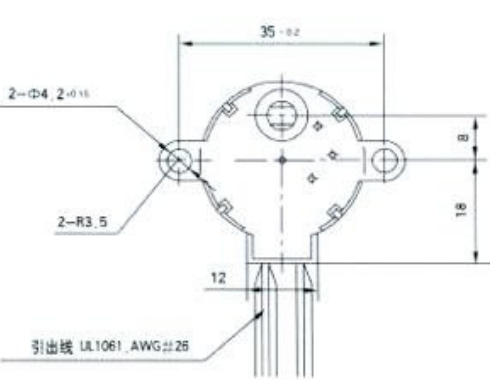

## 28BYJ48

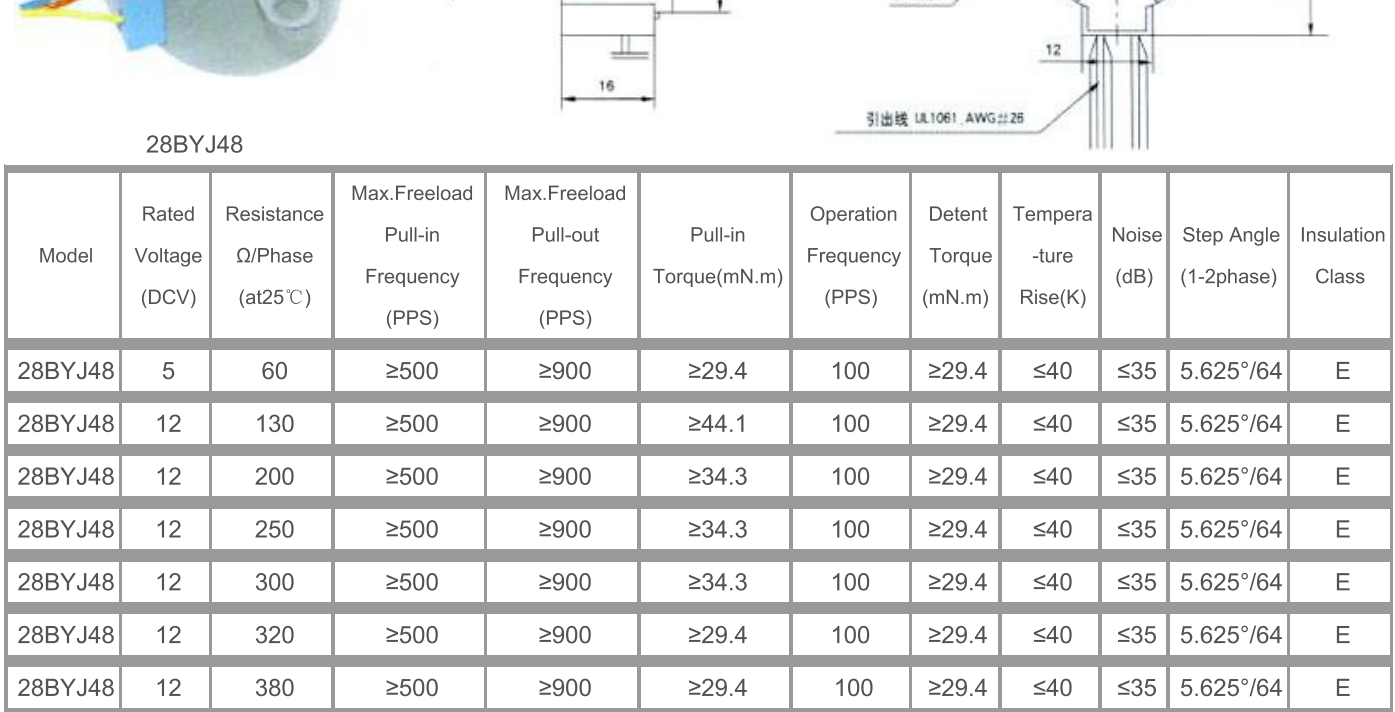

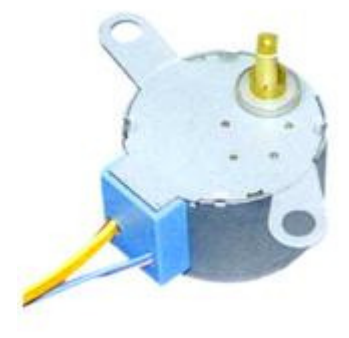

28BYJ48

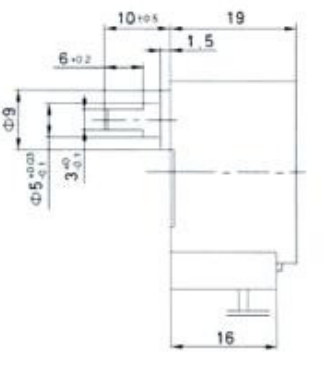

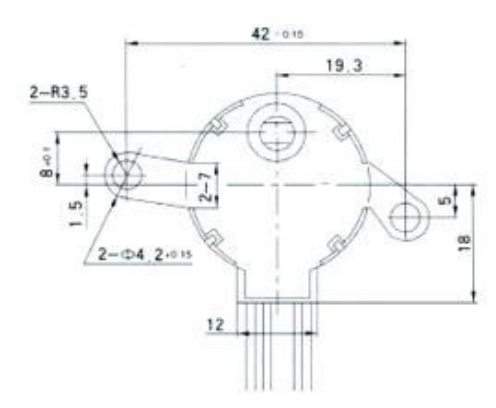

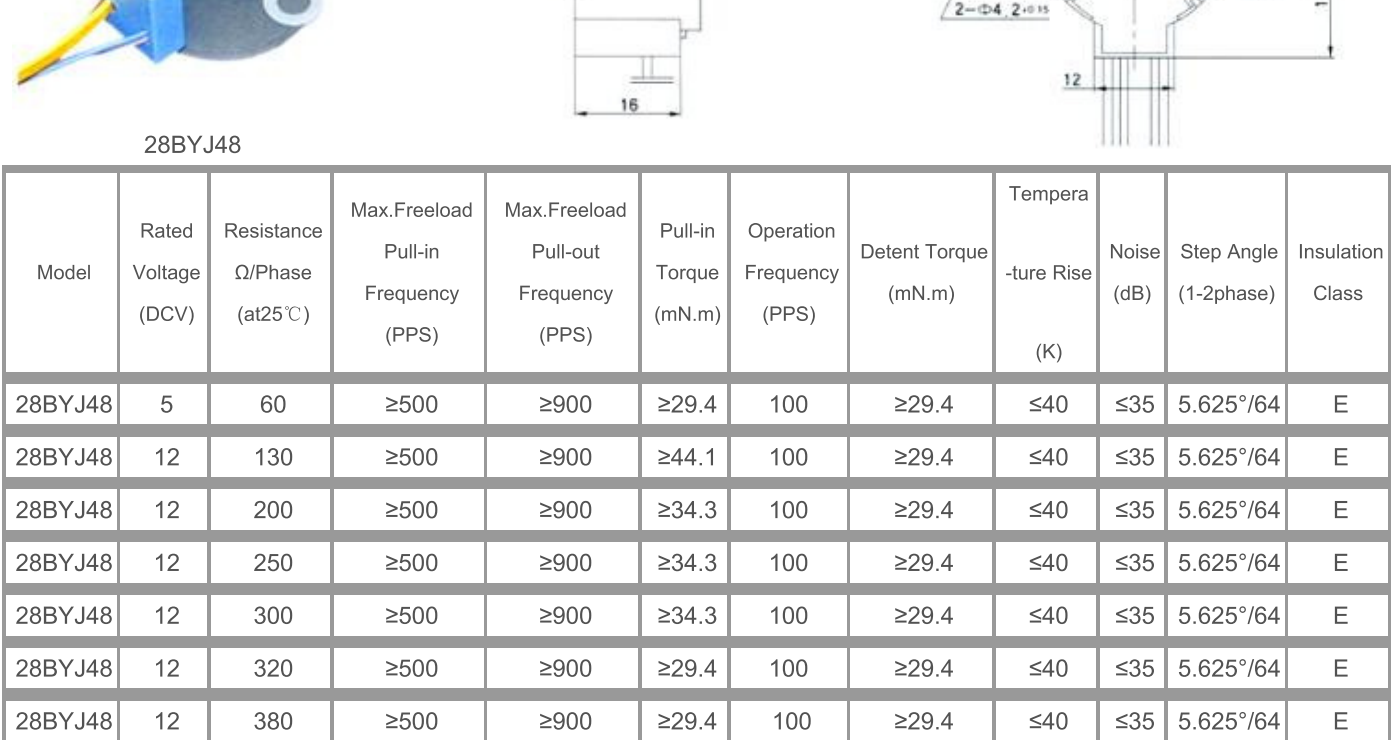